# **Excel VBA and Macros Level II**

Master advanced topics related to creating and editing code, variables, and working with the object model. By the end of Excel VBA and Macros Level II, you'll be able to write advanced VBA code and troubleshoot your code with knowledge of standard error numbers and descriptions.

Group classes in NYC and onsite training is available for this course. For more information, email [nyc@careercenters.com](mailto:nyc@careercenters.com) or visit: <https://www.careercenters.com/courses/excel-vba-and-macros-level-ii>

# **Course Outline**

# **Lesson 1: VBA Editor**

- Project Explorer
- Properties Window  $\bullet$
- Modules

# **Lesson 2: Creating / Editing Code**

- $\bullet$ Functions
- Events

# **Lesson 3: Invoking Macros**

- Worksheet Buttons  $\bullet$
- Customize Ribbon  $\bullet$

#### **Lesson 4: Compiling Code**

- Stepping through code  $\bullet$
- Setting Breakpoints  $\bullet$

# **Lesson 5: Variables**

- Declarations
- Option Compare Text  $\bullet$
- Option Compare Binary  $\bullet$
- Lifetime and Scope  $\bullet$

#### **Lesson 6: Working with The Object Model**

- Application
- Workbook

#### **Lesson 7: Creating & Naming Objects**

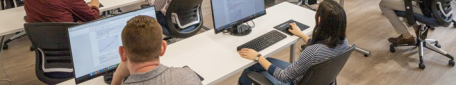

[nyc@careercenters.com](mailto:nyc@careercenters.com) • (212) [684-5151](tel:+1-212-684-5151)

- Naming conventions
- Housekeeping

# **Lesson 8: Navigation / Selection Techniques**

- Absolute versus Relative Reference
- Offsets

#### **Lesson 9: Logic Statements**

- Nested IF Statements
- Case Statements

### **Lesson 10: Functions**

- Intrinsic Functions
- User Defined Functions

#### **Lesson 11: Looping Statements**

For Each Next Loops

#### **Lesson 12: Interactive Code**

- User Forms dashboards
- Message Boxes

# **Lesson 13: Error Handlers**

- Error numbers
- Error descriptions